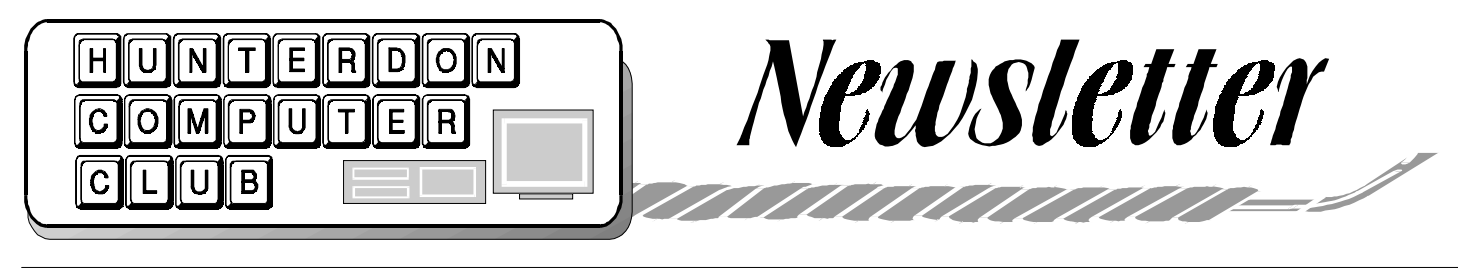

Volume 13 Issue 4 April 2000

### **FOURTH SATURDAY!**

 The April meeting will be on the  $22<sup>nd</sup>$ , in the HMC auditorium. Jim Russ will discuss language translation software. The Secretary and the Editor will be absent. Please mail dues renewals . Please email notes and impressions of the meeting, jokes, fillers, to the newsletter office at estewart@ptd.net

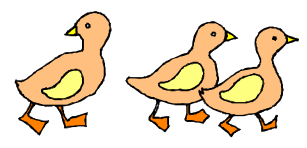

### **THE MARCH MEETING**

 The regular meeting of HCC was held at the Hunterdon Medical Center on Saturday, March 18, 2000. Vice President Joe Burger called the meeting to order at 9:30 A.M. About 50 people were present. Guests welcomed included Jim Talbot, Shirley Kent, Blessed Cannata, Glenn Gilbert and Bruce Schontz. Elaine Simberg and Jim Russ took care

of the tickets. Doris and Bill Moore handled the bagels and coffee.

 Joe announced that the new domain name for the club web site is now in use: hunterdoncomputerclub.org

Jac Carroll reported a balance of \$796.98

Webmaster Paul Glattstein said you

can still link from the old page address. He is doing some redesigning but still not including any graphics to slow down the loading.

Membership Chairman Don Colombo reported on renewal memberships, one undecided and one gone to Texas.

The Q and A session started with a request for help with MAC instruction. The only help offered was that there is a MAC club at Voorhees HS on second Saturdays 9- 12 AM, and Rick Williams' club in Princeton.

Don Colombo asked if he could write messages in **Outlook** then send them in **Hot Mail**. Robert Simmonds explained that properties are defined by the provider and you cannot overlay your choice on theirs. John Warsinski put it another way: You are operating under their system so you can't run your own. People mentioned **MailCity** as another free e-mail program. **Hot mail** is secure.

Judi Weinstein asked for advice on buying a new printer. Jim Russ answered in detail. For more about printers and ink look for CHEAP INK on another page. Ink supplies range from a single cartridge for all the colors to a machine that holds 1 black and 6 colors, all separate. (For some machines you can buy tanks that fit into the cartridge. For others you buy the entire cartridge.) Jim explained that printers are cheap, with manufacturers making their money from ink. John Warsinski said no one should pay more than \$129.95 for a printer. Check for rebates. Machines can share a printer, using a

switch box.

Someone asked about problems with paper pick up. Answers: Hewlett Packard sells cleaner that will clean off the slippery buildup without hurting the rollers. Scratching rollers gently with emery board will clean them enough to pick up paper.

Ken Jones mentioned USB – Universal Serial Bus. Joe Burger said he has two serial ports, one for his printer, and one for his wife's.

It was confirmed that the ALPS printers is no longer being made. Ink is still available.

Joe Burger's tech report started with news of Intel making a 1 GHS processor which will only run on machines with the Intel chip set, to be available at the end of the year. Itanium chips will also be out then. IBM will market a 100Gig hard drive in 2002 for \$150.

Joe described software that will run the toaster, coffe pot, refrigerator, electric blanket, etc. and will call the service man when needed. ( You still have to wait at home for him through all the hours he fails to come.)

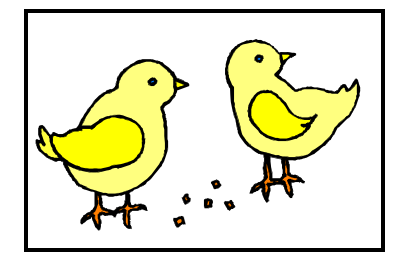

#### **THE PROGRAM–**

### **Members' Forum in three parts 1. Panorama Graphics by Peter Czerwinski**

 Peter set up a tripod to make it clear that this is not a casual operation. He had seen a friend take a series of pictures, then tape them together to show a 360 degree panorama, and found a better way. He uses Live Picture Viewer, downloadable.. and Photo Vista \$60. Photo Vista merges the individual photos. It is very difficult to get the right pictures with a hand held camera. Each picture needs to be at the same level, if the final product is to make sense. Check the level indicator bubble on the tripod. For the first picture, choose a point of reference such as a tree, as a start and finish point. As you take each picture, overlap about one third, so that the right side of one and the left side of the next actually have the same image. You need 13 to 16 pictures for a 360 degree pan. The last picture should almost entirely duplicate the first. The result is a monitor image, not printed. These pictures would be very useful for real esatate presentations. You can make a slide show of one panorama after another.

If the light changes your pictures will of course not match, and you might try taking some the next day. For thousands of dollars you can buy a camera that will take 360 degrees at once. Talk to Peter for details of cameras he uses.

Each photo makes a file of 55 Kb.

Peter showed the series of pictures, with space between each pair. Then he explained that Photo Vista stitches them together, overlapping the duplicate areas, and matching colors. The result is completely seamless. Reality Studio is an alternate program to Photo Vista, for \$130. You can add sound.

Paul Glattstein will post information about Peter's presentation on the club web pages.

 Thanks to Peter for a lot of new ideas and clear explanation. Before you try this at home it would help to buy a lovely country property, develop it for thirty years or so, clean it all up, mend the fences, trim the bushes, mow the grass, tell the dogs not to run, then set up your tripod.

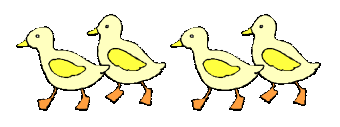

### **2. RCN by Bill Dearborn**

 Bill explained that RCN is a spinoff of Commonwealth Phone. He would like to talk with any member who has had a problem with RCN, as reported in an earlier newsletter. Here are some excerpts from a feature article Bill sent.

" Seven years ago, David McCourt came to Princeton from his native Boston, a successful entrepreneur with grand ideas for a small, local cable company… McCourt is at helm of RCN Corp., a West Windsor company with a muted presence at Carnegie Center and a small web of cable customers in the Princeton region.

 " For many local residents, RCN seemed to explode into the public eye in recent weeks with the news that the company plans to build a massive office park in the Trenton area. But in the industry, RCN has been attracting attention for some time.

"… RCN is in the midst of building its own fiber-optic network in 49 markets on the East and West coasts. " Already, residents in the Boston, New York, Philadelphia, San Francisco and Washington areas can look to RCN for one-stop, one-price shopping for cable television, telephone and Internet service. " While RCN is the cable television provider in Princeton Borough and Township, Montgomery and Rocky Hill and parts of Hunterdon County, McCourt, a Hopewell Township resident, says it's not surprising that locally the company is relatively unknown.

 "Most of what we're doing is not in our home area and to be honest, while we'll offer our full array of services here because it's our home, this area and much of New Jersey really doesn't fit with what we're doing or what our strategy is," he said.

 The exception to that is RCN's plan to offer service in Hoboken and Jersey City, which have 90,000 homes.

 "There is high density there, but for much of New Jersey, including Princeton, the homes here are too far apart for what we want to do," McCourt said. "As a result we have not been very active locally."

 RCN is looking at a choice of 3 large tracts in the Trenton area to build on for corporate headquarters. "…We've been hiring at a rate of about to 15 people a day at this point," said Michael Adams, RCN's president and chief operating officer.

 The company currently has 3,800 employees, with about 600 based in West Windsor.

 "What we expect is that we will become a major employer in this region and in the markets we are going into," said Timothy Stoklosa, RCN's chief financial officer. "Based on the growth we're experiencing I would expect that 10 years from now we'll have 20,000 employees."

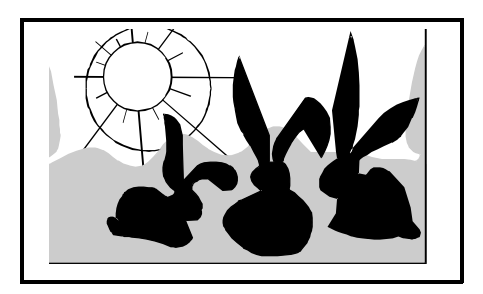

**3. CD ROM Burners by Perry Snyder** 

 Perry is a computer veteran who dwells in realms of gold far above many of us. You will need to ask him for details, if you are in the group that still confuses a CD with the deceptively similarly sized obsolete 5 ¼ floppy disk. Herewith some points from my notes, and some quotes from his handout. To burn a CD means to put data or music on a writable CDROM disk in a special drive. After the disk is created, or burned, you can play it back from an ordinary CD drive. Cautions on installation: Install the burner as a Master on the Secondary IDE channel, connect the CD ROM reader to the Primary Slave IDE channel.

 Windows 98 is much better at recognizing cdrom burner drives than Windows 95. ( Ed.: It is because of this fact that your newsletter is disrupted by a month of down time on the major machine. There was a conflict between the CD Write drive and the Iomega Zip 250 drive)

 Uses of a CD Burner include backing up large amounts of data, backing up music CD's, distributing company data, backing up new software, creating custom music CD's (copying commercial music from several sources onto one disk with just your favorites.)

 Software packages noted: **CD Burning, Adaptec Easy CD Creator, Ahead Nero Rom Burning**, **CD Right!, Blind Read, and Fireburner**.

 Hard Drive Utilities: **Norton Ghost,, Partition Magic, Drive Image**. Music Software: **Audio Catalyst, Audio Grabber, CD Ex, WinAmp, Freeamp, LAME encoder, Fraunhofer MP3 Codec, Sound Forge 4**.5

 CD's to burn come in 2 flavors, CD R on which you can only write , and the more expensive CD R/W's that are supposed to be re useable .Perry says they can be reused about 3 times.

 To copy a complete CD to one of your own, it is better to copy the whole thing to your hard drive, then copy it to the new CD. In order to copy directly from the burner drive to the ordinary CD

 $=$ 

drive both drivesmust be in perfect sync, which is unlikely.

#### **Perry's glossary**:

 **SCSI** -small computer system interface pronounced scuzzy **Eide Ide** – Integrated Device Electronics Primary ide channel Tao - track at once **DAO** – disk at once "gets more data on disk" **MS DOS** 8.3 file name **ISO 9660**- an international format standard for CD-ROM, adopted by the International Organization for Standardization Joliet – "supports long file names"

**WAV** – a sound file

"Visit the web site: **www.ahead.com** Ahead produces a software package called "**Nero**". It has a page which lists the bus type, DAO, and overburn abilities of many cd roms. This information never seems to be mentioned in the review articles of major computer magazines."

 Norton **Ghost** copies your hard drive to a CD to use to restore in case of disaster, but only on the same system. This is not a way to move everything from your old computer to a new one.

 Many thanks to Peter, Bill and Perry for a tremendous amount of information professionally presented.

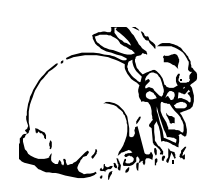

### **PRESIDENT'S COLUMN**

I appreciate Evelyn, Joe, and the other officers for pinch hitting and all members who attended the last meeting. ----

I think I have a communications disorder when it comes to banks.

I have a bank that lets me see my account via the Web. Let's call that bank PNC to protect the innocent.

To use the new web service back when first offered I had to dance through upgrading IE 3 with 128 bit encryption and later IE 4 on a new machine. Rectal exams are easier to arrange than this.

Before I upgraded to IE 5, I prepared as usual by spending several days at a web monastery specializing in prayers to Microsoft.

This seemed to pay off although not visiting sites with Java that long was unpleasant.

Then comes a letter about my "new" account from a PNC Senior VP on the 36th floor of the PNC offices in Pittsburg, PA. Wow, 36 floors!

New account? The account is 30 years old!

The letter explains about a new web link access number which I tried immediately. It does not work. In fact the old number still works.

I am sure the Senior VP has a nice office with a nice view, nice benefits, etc. etc. I do not. But my time is wasted.

I hollered. Since no one has phone numbers these days, I will await an email response.

I also have 30 year old accounts at a credit union. Lets call it the Morristown Federal Credit Union to protect the innocent.

I have not made transactions in the last 20 years. The accounts just grow silently.

Recently I received a letter about closing the accounts due to inactivity. Also recently and every year I can remember the credit union's auditors have

required me to verify the balances.

None of the phone numbers or address information on the credit union letter worked. When I finally got through they said they were trying to use up the old stationery.

Ok, we are sending messages on out of date stationery to customers who may not have contacted you for years or may be dead. Who's it talking to who here?

Well I said, "I am on the phone is that enough?" "No, you need to make a transaction." "But I am 50 miles away." "We can do it for you by transferring \$1.00 in and out of your two accounts." "Ok, go ahead."

It is good they saved that money on stationery. It offsets the labor cost to make a big big big \$1.00 transaction causing the computer to mail me two transaction forms in two separate envelopes for 66 cents.

Gee, let me run to my ledger and write them in before I forget.

I recommended a good Web based seance site for future such communications.

#### Lon,

------------------------------------------- Personal/Business Web Site: www. hosfordusa.com

------------------------------------------- Webmaster for "Information Technology Learning Dictionary" at www.defineit.com

------------------------------------------- Prez Hunterdon County Computer Club

www.hunterdoncomputerclub.org -------------------------------------------

Webmaster for Alexandria Township School District www.alexandria.k12.nj.us -------------------------------------------

May many happy bits flow your way!

### **CHANGES AND ADDITIONS**

#### **New members**

#### **Blessed Cannata**

129 Pinehurst Dr Washington NJ 07882 908 689 8041( 8024) e mail – bcannata@fast.net

### **Shirley Kent**

81 Fairmount Road West RR# 3 Califon NJ 07830 908 832 5859

#### **New Addresses**

**John Warsinski**  2211 Fox Circle Easton PA 18042-5381 610 330 8550 e-mail jwarsinski@sprintmail.com ( unchanged)

#### **Phil Stonesifer**

2211 Brookview Lane Sugar Land TX 77479-2203 Phil has so far avoided e mail as a thief of time.

**Ilene Shope** e mail Ilene@goes.com

**Arno Muench** e-mail amuench@worldnet.att.net

**Geneva Scerbo**  g.g.scerbo@worldnet.att.net

**E-mail changes: Don Colombo**  dc1944@hotmail.com

**carlheitzman**@sprintmail.com as of 3/25 on return from Florida

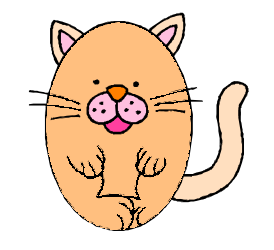

### **Catching e-mail addresses**

 Someone mentioned at the March meeting that it is possible to record the address on an incoming message, to add to your address book. In Outlook Express, the way to do this is : Click on the message. With the message open, click on Tools. On the Tools menu click Add to address book. On the side menu click on Sender. Done.

### **CHEAP INK**

 At the March meeting Jim explained in detail low prices of printers tied to high prices for ink. He pointed out that some printers have one cartridge only, so that when one color is gone, you need a new cartridge . . ( Ed: unless you want to use up the remaining colors on unimportant printing where strange colors are ok.)Other printers have separate black and color tanks and give you a choice of which to install, and let you switch cartridges ( Ed: On some printers you are warned not to replace a cartridge once removed. On some it is so hard to get the cartridge in right that removing it is dangerous.)\_ Still other printers let you choose to print color or black but require both cartridges to be in place and functional before either will work. Below are some URL's which offer low cost ink.

You're on your own with these addresses, but all have been recommended by users.

http://www.printdoctor.net/

<< I just ordered a new black inkjet cartridge for my HP 722C printer for \$12.95! They have all major brands marked half price right now.

 **http://www.onvia.com/ usa/home/index.cfm** 

**www.printonit.com** still has the buy a

### HCC NEWSLETTER Page 5

color cartridge and get a black free (up to 5 free) - s/h only \$2.99 regardless of how many cartridges you order. I think the special will be done at the end of the month. Then, something "new". but - the prices are great ALL the time anyway! (for Epson and Canon printers, sorry, nothing for HP or Lexmark YET!)

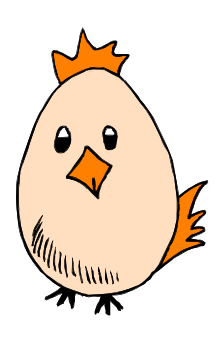

### **LOOP NEWS**

 At the March meeting a mutter was heard about getting rid of all those addresses in the heading of loop messages. The mutter was not followed by any explanation so I came home and pondered and read screens. After I made it work, so many people asked how, that I repeat it here. I put my own address in the TO line. Then I went to the address book and clicked on HCCALL(loop list), and clicked on the BCc line, which I know now means Blind Copy. Then I typed some fascinating message and sent it off. Even if you are sending only to a few people you can keep their addresses private by clicking them all into BCc. Lon explained that leaving all the loop addresses visible might lead to some rascal using them to send unwanted mail, or a member might forward a message to a non member, and all the addresses would go with the forward.

 Baxter Rowe, Howard Asplen and Bill Kelly are not getting loop messages because I have incorrect data. Ehs

### **NEW LOCAL SERVER**

BY *Jim Talbot* 

 Upon retirement, I was interested in reducing my monthly fixed costs. One cost was my membership in Pro-Log at \$19.95 per month. I was advised by several that JUNO is a free substitute. I received in the mail a cdrom disk with Juno Version 4 which I installed. FREE. I have been using this for about two weeks and it works every bit as well as Pro Log.

 I just saw a commercial on television and got on the web to check out FREE-INTERNET.COM. It appears to be the same as JUNO. Checking for local access phone numbers, I found that where JUNO only has one local Milford number (and I have had some trouble getting on, but not too much), FREEINTERNET has two local Milford numbers.

HCC NEWSLETTER is published monthly at 2 Millview Road, Milford, NJ 08848, shortly after the regular meeting, which is normally on the third Saturday. Subscription is included in the annual dues of \$25. for an individual, \$30. for family. Nonmember subscriptions, out of state only, are  $$8.00$  a year. Contributions are eagerly sought, and may be on paper, by phone, on disk, or file or email to estewart@ptd.net .

Evelyn Stewart, Editor Paul Glattstein - Liz Dunbar Contributing Editors Joe Burger, Banner Design

### <u>UNAUNANANANANAN</u>

**President Lon Hosford 908-996-7941 lon@hosfordusa.com** 

> **Vice-President Joe Burger 908-996-7221**

**Treasurer Jac Carroll 908-782-4325 jcarroll@eclipse.net** 

**Secretary Evelyn Stewart 908-995-4042 estewart@ptd.net** 

**Program Jim Russ 908-685-1079 jfruss@juno.com** 

**Membership Don Colombo 609-397-1265 1944@cynet.net** 

**Ex Officio Richard Williams Immediate Past President** 

<u>NA PER DE LA SEBELA PRODUAD DE LA SEBELA DE LA PRODUCA DE LA PRODUC</u> **HCC Web Page http://www.woodall.com/doshug.html Paul Glattstein pglatt@ptd.net** 

> **Computer Volunteers ALL MEMBERS**

<u>Cuunnuunnuun</u>

#### CALLER ID FREE

 If your phone bill lists numbers you don't recognize, go to www.anywho. com. Click on Reverse Lookup. Type the mystery number, copying space and hyphen as on your bill. I tried two numbers, with 50% success, and suggested to the failed one that he list himself. Having found the name that goes with the number, it's still your problem to try to remember why in the world you called them.

 Following is *Secret Guide* Author Russ Walter's comment:

 Most of the free Internet phone directories contain outdated info. They still think I'm in Somerville MA, even though I moved to New Hampshire 15 months ago.

 The directories are produced by waiting for printed phone directories to be printed, then either scanning them in (with a scanner) or hiring cheap typists in China to type it all, then waiting for somebody to get around to uploading the new data to the Web site. The directories are typically a year out of date -- and also full of errors.

 Besides www.anywho.com, you can also look at www.infousa.com (which provides data to most other sources), www.411.com (which works the fastest), www.switchboard.com, www. infospace.com, and www.555-1212.com (which submits your request to several other search engines).

Thanks for reminding me to yell at them all.

Each service is quick to remind you that if you pay a high fee, they'll give you the CORRECT data for anybody by sleuthing.

--Russy-poo

 $\overline{a}$ 

### **HANDBOOK UPDATE**

 We used to list programs or areas in which you were willing to help if members called . This time I plan to list only name, address, phone, and email, unless I hear from you. Let me know if you care deeply about having your FAX listed, or your work phone. I don't see the booklet as a place to promote business. It needs to be thin. I might put a first proof on the loop and beg you to proof read your own name.

What is your opinion about listing repair places? If you know one you are willing to recommend, Complease let me know.

### **An ad that turned up on Ed's email**

 " Visit the all-new www. HunterdonToday.com Web site, the premier Hunterdon County New Jersey directory. You'll find all you need to know about Hunterdon. Our site includes information about area attractions, parks, towns, boroughs, Hunterdon government, and much more. You'll find an area events calendar, free classifieds, free email, current news, featured articles on a multitude of subjects, an astrology section, a listing of area shopping centers, a dining guide, a medical guide, and the most complete directory of area businesses available on the Internet."

 Note that this is not the official Hunterdon Country web site.

### **ACRONYMS**

 $f$ om Paul Glattstein  $\mathbf{F}$ 

Macronym - an acronym, which is itself made up from acronyms.

**NEW LOCAL SERVER**  Abuse Anonymous AAAAAAA - All-American Association Against Acronym

TWAIN - Technology Without  $\frac{1}{\sqrt{1 + \left(\frac{1}{\sqrt{1 + \left(\frac{1}{\sqrt{1 + \left(\frac{1}{\sqrt{1 + \left(\frac{1}{\sqrt{1 + \left(\frac{1}{\sqrt{1 + \left(\frac{1}{\sqrt{1 + \left(\frac{1}{\sqrt{1 + \left(\frac{1}{\sqrt{1 + \left(\frac{1}{\sqrt{1 + \left(\frac{1}{\sqrt{1 + \left(\frac{1}{\sqrt{1 + \left(\frac{1}{\sqrt{1 + \left(\frac{1}{\sqrt{1 + \left(1 + \left(\frac{1}{\sqrt{1 + \left(\frac{1}{\sqrt{1 + \left(1 + \left(\frac{1}{\sqrt{1 + \left(1 + \left($ An Interesting Name (true story)

JOATMON (Say it with a Ja $m_{\text{max}}$  and  $m_{\text{max}}$  was advised by  $m_{\text{max}}$ maican accent) "Jack Of All Trades, Master Of None" a co-rom disk with  $\mathbf{N}$ 

 $s = 1$  is the extended of  $\overline{S}$  in the extended of  $\overline{S}$  is the extended of  $\overline{S}$ WYSINECTWYG (wisy-neckwidge) What You See Is Not  $\sum_{\alpha=0}^{\infty}$  Close To What You Even Close To What You Get.

WYSIWYG (wizzy wig) When  $\frac{10}{10}$  (what we we Your Screen Indicates Where You Goofed

 $\Omega$ <sup>l</sup> access phone numbers, phone numbers, phone numbers,  $\Omega$ Other Terms:

Slashlexia: The confusion of  $\frac{1}{2}$  such that some transfer  $\frac{1}{2}$ which "slash" to use when frequently changing from Unix shells to DOS/NT command prompts.

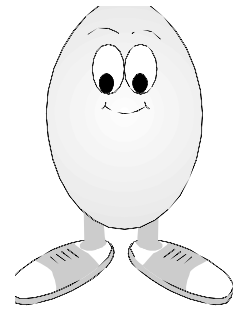

### **SHOWS**

**Trenton Computer Festival 2000** 

**Saturday and Sunday May 6, 7** 

**NJ Convention Center Edison** 

### **NEWS FROM OUR FLORIDA BRANCH**

 *A letter to HCC and the Seceretary from President John Ausman*

 "After looking around your web-site I felt obliged to drop you a note of thanks for all the support and assistance you have showered upon our club. As I understand Carl Heitzman and your March newsletter article we have been adopted as your most southern sub-club. An honorary title I am sure.

The Leisure Acres Computer Club now has 85 members and held its first election of Officers. We are very proud of what we "old folk" have accomplished. After only 5 meetings we are told we are doing things other clubs in this area have not attempted in two or three years of organization. Our motto could well be the old saying, "lead, follow, or get out of the way".

 "One of the goals, established by the Officers for the Club to accomplish during our term of office, is to establish and maintain a "Leisure Acres Web-site". None of us have the faintest idea of how to go about it but we look upon it as a learning challenge. After all, this is one of the primary reasons we are in a Club. I am sure we will do it and in so doing gain more knowledge and expertise.

 "We have enjoyed working with Carl (Heitzman) and are sorry to see him leaving soon for the summer.

 "He speaks often and highly of both you and the Hunterdon Computer Club.

 "Our members are very thankful for the arrangements you and Carl made in obtaining the books (*Secret Guide*) for us and at such an attractive price. My bookcase houses a number of books, but next to my book of personal notes this one seems to be the one I keep pulling out when I need help. We all deeply appreciate your efforts on our behalf."

 President Ausman goes home to Indiana for summers. The club meets  $2<sup>nd</sup>$  and  $4<sup>th</sup>$  Thursday evenings. Later in the year, we will be sending training videos Leisure Acres had requested. These have been notably unpopular with HCC, so you may have some on the shelf that you could share or return. Please bring them to meetings during the summer.

### **WAS HE KIDDING?**

 Once upon a time, Big Bill Powell, a leading member of HCC in its early days, said he sometimes took his keyboard into the shower when it needed cleaning. I never had the courage to ask if he meant it.

 Today's *Wall Street Journal*  (4/14/00) has a feature article on the trend toward eating at the computer or in the office generally, bringing real bugs and keyboard problems.

 " For soda-induced keyboard failure, Gateway Inc. offers this advice: "Take the keyboard into the shower. Give it a good going over with warm water. Let it sit upside down for two weeks. There's a slight possibility it will work again."

 Some companies are using Safeskin keyboard covers. One company is providing spill proof coffe mugs. General Mills is helping by selling spill proof yogurt.

So that's settled. He wasn't kidding.

#### **GENEAOLGY WEB SITES**

 $\overline{\phantom{a}}$ 

> http://www.cyndislist.com

>

> http://www.gengateway.com/

>

> > http://www.jewishgen.org

> > AfriGeneas

> http://afrigeneas.com/

 $\rightarrow$ 

> The Hudson's Bay Co. fur traders and settlers in the West from 1670 to 1870.

> http://www.gov.mb.ca/chc/archives/ hbca/resource/publish.html

The Mormons > http://www.FamilySearch. org

> Journal of Online Genealogy > http://www. onlinegenealogy.com/

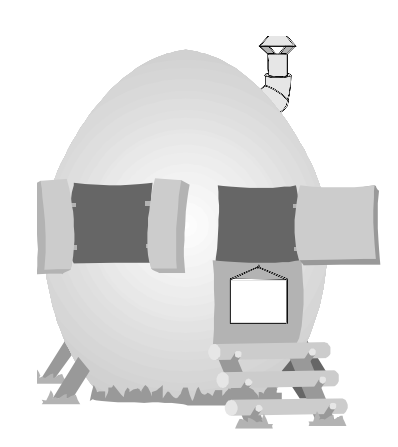

# Hunterdon Computer Club

Next Meeting Saturday, Hunterdon Medical Center Rt 31 Flemington NJ April 22, 2000 8:30 A.M. To Noon Program: Language Translation Software By Jim Russ

## **HCC NEWSLETTER**

**HUNTERDON COMPUTER CLUB Evelyn Stewart, Secretary 2 Millview Road Milford, NJ 08848** 

> FIRST CLASS MAIL Address Correction Requested

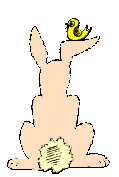